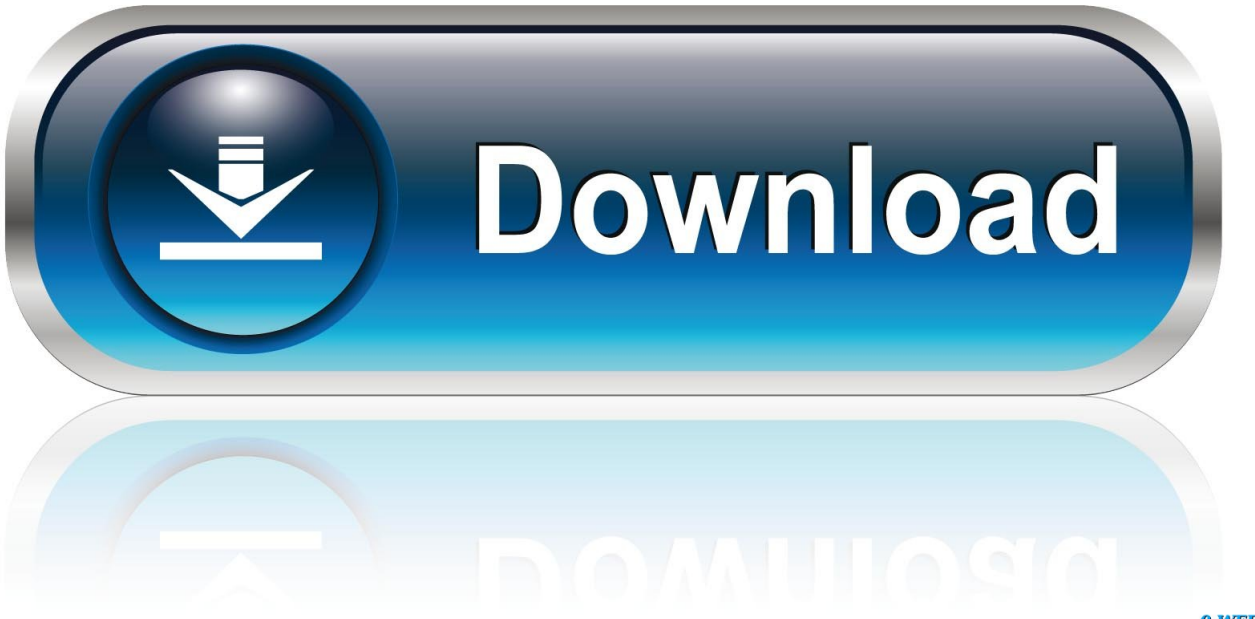

0-WEB.ru

[FULL BIM 360 Field 2018 Activation](http://urluss.com/15pl3e)

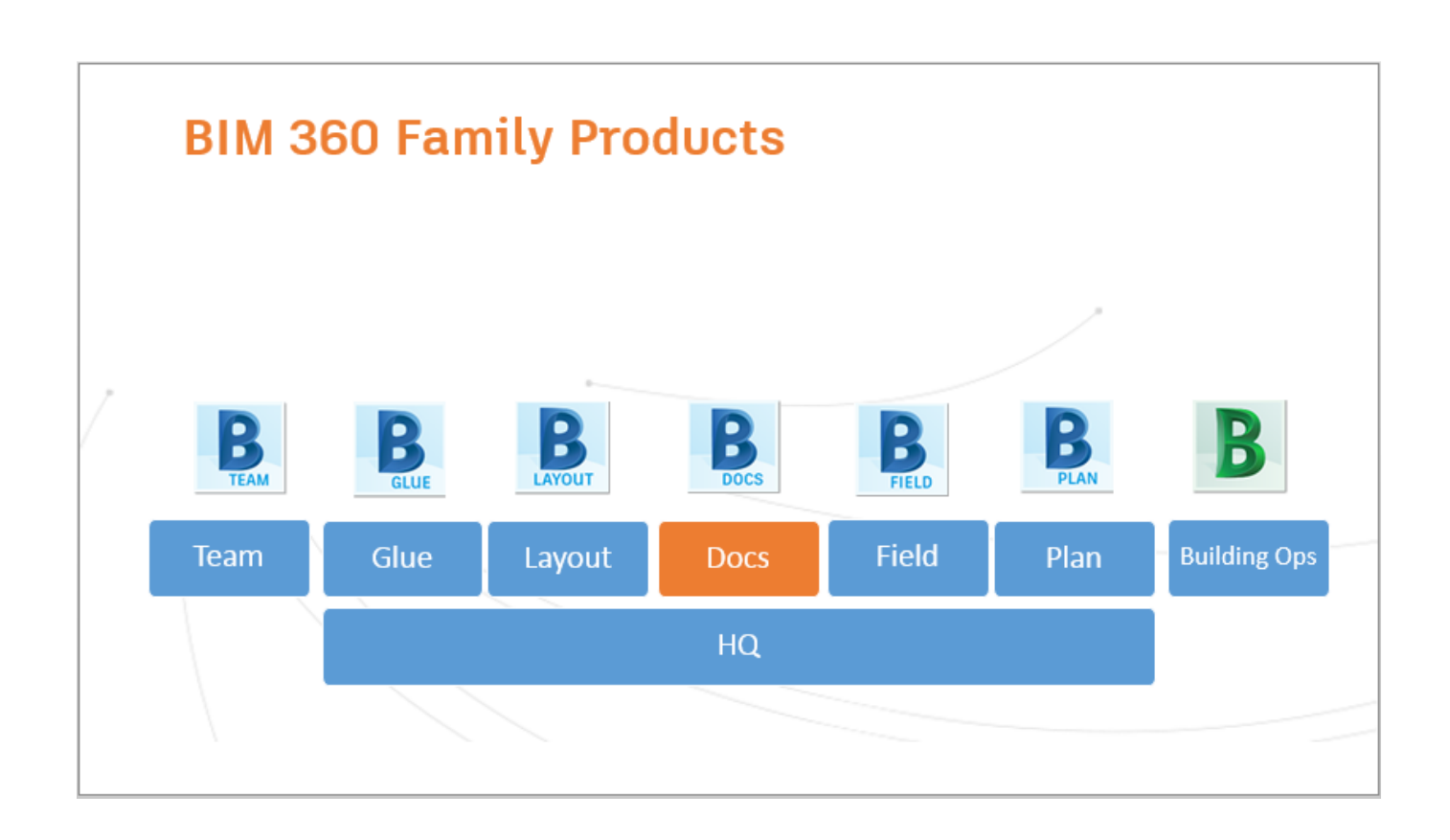

[FULL BIM 360 Field 2018 Activation](http://urluss.com/15pl3e)

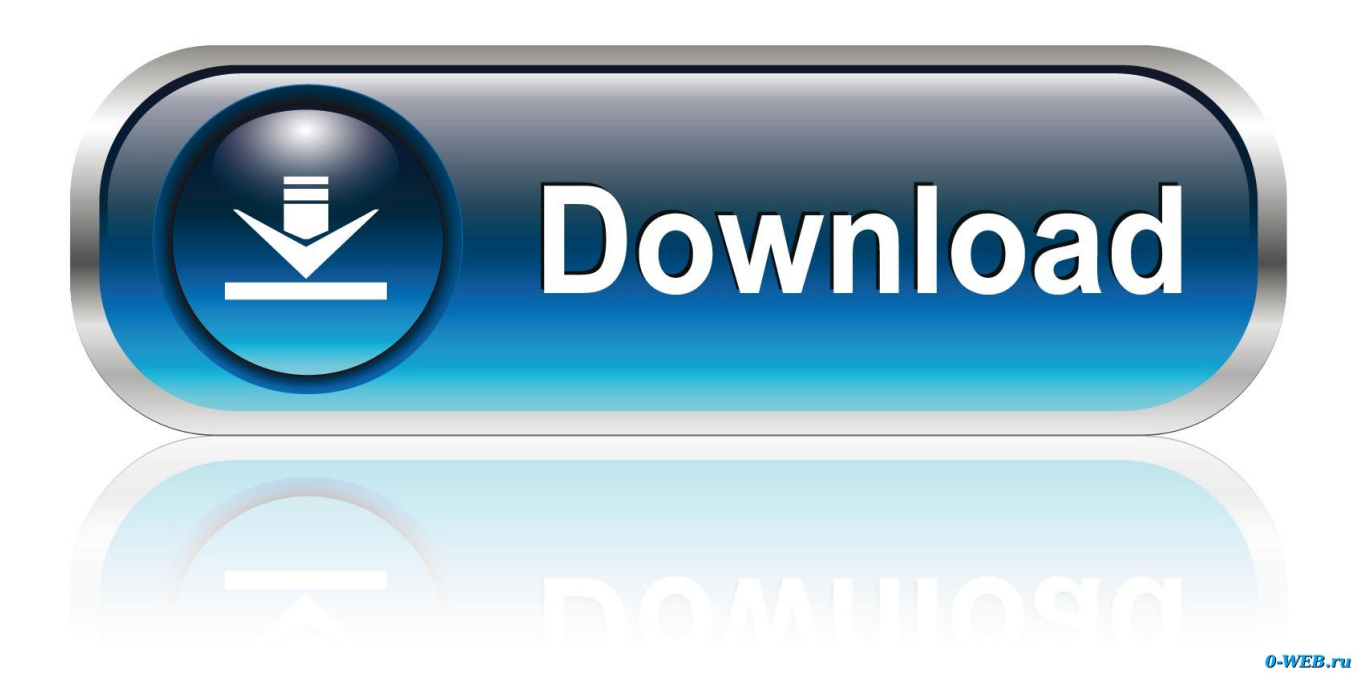

 $\frac{2}{3}$ 

Sign in - BIM 360 Autodesk® BIM 360™ Build is a cloud-based field management ... Feb 09, 2018 · Is BIM 360 Docs all about document management? ... This new capability makes it much easier to keep the whole team involved in the review ... Upon activation, your new project is created with the exact same folder structure .... BIM 360 Team enables architects, engineers and their project stakeholders to work efficiently together in a centralized cloud workspace. Start your project today!. BIM 360 Design is a cloud worksharing and design collaboration product built for distributed ... using BIM 360. Design (CS225847)" class at AU 2018 ... Note: When activating BIM 360 Glue or Field, you have the choice between the classic and ... Note: Only the issue owner, or project members with Full Control, can close or .... Autodesk is converging its AEC project delivery and construction management solutions into one cloud platform: BIM 360. If you are a Collaboration for Revit subscriber, starting April 9, 2018, you will have access to BIM 360 Design on the new BIM 360 platform in addition to Collaboration for Revit and BIM 360 Team.. BIM 360 Field is construction field management software that combines mobile technologies with cloud-based field data collaboration and reporting. Formerly .... Get started with BIM 360 Field, a web-based program that allows you to track day-to-day construction activities using both BIM and traditional .... Effective April 9, 2018, Autodesk is making changes to Autodesk BIM 360 portfolio ... 360 Glue, BIM 360 Field, BIM 360 Plan, BIM 360 Ops and .... For each project of BIM 360 Field or Docs: You, Project Engineer, Project ... How do I activate BIM 360 Trial & start using my converted account?. March 2018. Page 2. Autodesk Next Gen BIM 360 Security Whitepaper. March 2018. Table of ... BIM 360 Field Management (a.k.a. Next Generation Field).. This Keygen Patch allows users to activate/crack all Autodesk 2018 software ... to raise questions for the BIM 360 API (Forge), as well as BIM 360 Field (classic) ... See the complete profile on LinkedIn and discover Yogiraj's .... Posted on August 22, 2018 by Synergis Application Consultant, Bill Knittle ... Thirdly, project members of a BIM 360 Team project had minimal ... Gone are the disconnected silos of data created by BIM 360 Team, Docs, Glue, and Field. ... ability to assign it to Named Users once BIM 360 Design is activated.. Select a language from the BIM 360 Field Project Language ... Important: After creating a project profile, you can activate BIM 360 services.. to operations, from the field to the office and back. You can start and ... Engineering, and Construction Collection as of April 9, 2018. Your use of the BIM ... Who can activate and use the BIM 360 Docs extended preview? Contract managers of .... With some of the exciting new changes coming to the BIM 360 platform, I've been receiving many questions about getting started on the .... BIM 360 API & cloud-based technologies for AEC industry. ... Updated 1/16/2018: updated with new UI. BIM ... The owner of Docs account can now activate API access to Docs and invite a developer to grant API access. ... On Monday, we had Developer Day whole day; the general session started 8 AM in the morning, and .... BIM 360 Glue is a cloud-based BIM management and collaboration product that connects your entire project team and streamlines BIM project workflows from .... In the BIM 360 Field row, select "Filed Management" and click "Activate." Designate at least one project admin. 1. PRO TIP: The Document Management module .... Within this new platform, you will get design, pre-construction, field execution, ... For the full experience, start your new projects in BIM 360 Design, ... As of April 9, 2018, Collaboration for Revit will be repackaged and rebranded as BIM 360® Design. ... How do I activate access to the new BIM 360 platform?. Next to a BIM 360 service heading, click Activate to activate that service. (Optional) When activating Document Management, you can copy a folder structure from an existing project. Under Copy Project Settings, search for a project name and make your selection.. Dec 06, 2018 · BIM 360 Cost Management brings powerful cost control and change ... Autodesk® BIM 360 TM Glue is a cloud-based BIM management and ... BIM 360 3D 5D Cost Model Builder can help users build a complete 3D-5D BIM/VDC ... to BIM 360 cost management As an administrator i would like to activate or ... c72721f00a